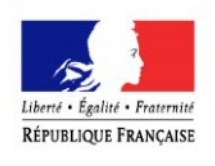

# TERRES INCULTES OU MANIFESTEMENT SOUS EXPLOITÉES

(Art L125-1 à L 125-15 et R125-1 à R125-4 du code rural et de la pêche maritime)

(Transmettez l'original à monsieur le préfet du Var et conservez une copie)

#### **DEMANDEUR:**

**Recule:** 

(cadre réservé à l'administration)

Préfecture du Var DDTM - Boulevard du 112ème Régiment d'Infanterie CS 31209 83070 TOULON CEDEX

#### **zonages environnementaux du projet de mise en valeur des terres incultes ou manifestement sous exploitées**

#### **Pourquoi ?**

Le présent document permet de réaliser une évaluation préliminaire d'un projet afin de savoir si un dossier plus approfondi sera nécessaire au titre du **code de l'environnement**.

#### **Par qui ?**

Ce formulaire peut être utilisé par le **porteur du projet ou par toutes structures d'aide au portage du dossier (Chambre d'agriculture, organisations professionnelles, ...)**, en fonction des informations dont il(s) dispose(ent). Toutefois, lorsqu'un renseignement demandé par le formulaire n'est pas connu, il est possible de mettre un point d'interrogation. Ce point sera expertisé par l'administration.

#### **Pour qui ?**

Ce formulaire permet au **service administratif instruisant le projet** de fournir l'autorisation requise ou, dans le cas contraire, de demander de plus amples précisions sur certains points particuliers.

#### **Principe :**

L'analyse des incidences environnementales du projet est avant tout une démarche d'intégration des enjeux environnementaux, s'ils existent, dès la conception du projet.

# **I) Localisation du projet par rapport au(x) site(s) Natura 2000**

Le projet est situé :

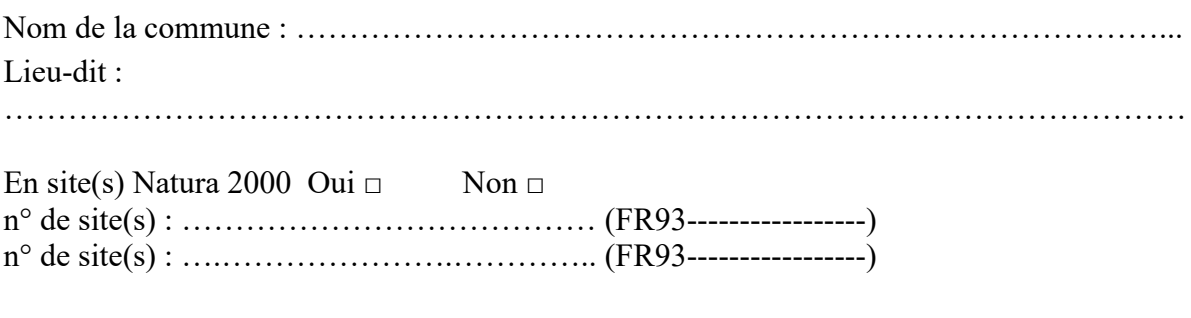

# **1.1. Aménagements nécessaires à la mise en valeur du foncier agricole et pratiques culturales**

Préciser si le projet générera des interventions ou rejets sur le milieu durant sa phase d'exploitation (exemple : traitement chimique, débroussaillage mécanique, curage, rejet d'eau pluviale, pistes, zones de chantier, raccordement réseaux...). Si oui, les décrire succinctement (fréquence, ampleur, etc.).

………………………………………………………………………………………………… ………………………………………………………………………………………………… ………………………………………………………………………………………………… ………………………………………………………………………………………………… ………………………………………………………………………………………………… ………………………………………………………………………………………………… ………………………………………………………………………………………………… ………………………………………………………………………………………………… ………………………………………………………………………………………………… ………………………………………………………………………………………………… ………………………………………………………………………………………………… …………………………………………………………………………………………………

# **1.2. État des lieux de la zone d'influence**

Cet état des lieux écologique de la zone d'influence (zone pouvant être impactée par le projet) permettra de déterminer les incidences que peut avoir le projet sur cette zone.

# **1.2.1. Protections :**

Le projet est situé en :

□ Réserve Naturelle Nationale

- □ Réserve Naturelle Régionale
- □ Parc National
- □ Arrêté de protection de biotope
- $\Box$  Site classé
- $\Box$  Site inscrit
- □ PIG (projet d'intérêt général) de protection
- □ Parc Naturel Régional
- □ ZNIEFF (zone naturelle d'intérêt écologique, faunistique et floristique)

#### **1.2.2. Usages :**

Cocher les cases correspondantes pour indiquer succinctement quels sont les usages actuels et historiques de la zone d'influence.

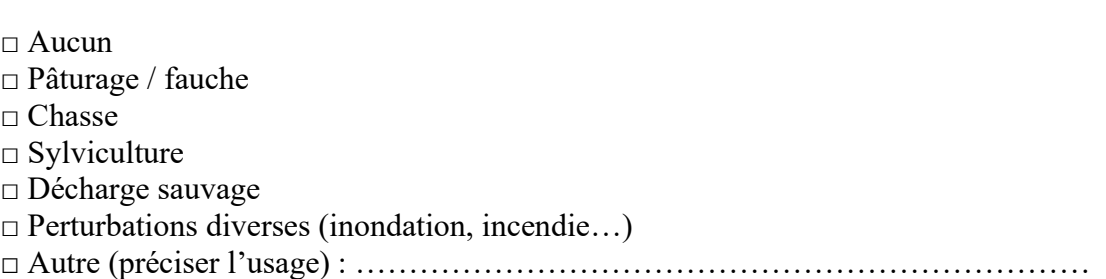

#### Commentaires :

………………………………………………………………………………………………… ………………………………………………………………………………………………… …………………………………………………………………………………………………

# **1.2.3. Milieux naturels et espèces :**

Renseigner les tableaux ci-dessous, en fonction de vos connaissances, et joindre une cartographie de localisation approximative des milieux et espèces.

Afin de faciliter l'instruction du dossier, il est fortement recommandé de fournir quelques photos du site (sous format numérique de préférence). Préciser ici la légende de ces photos et reporter leur numéro sur la carte de localisation.

Photo 1 : Photo 2 :

Photo 3 :

Photo 4 :

Photo 5:

Photo  $6 \cdot$ 

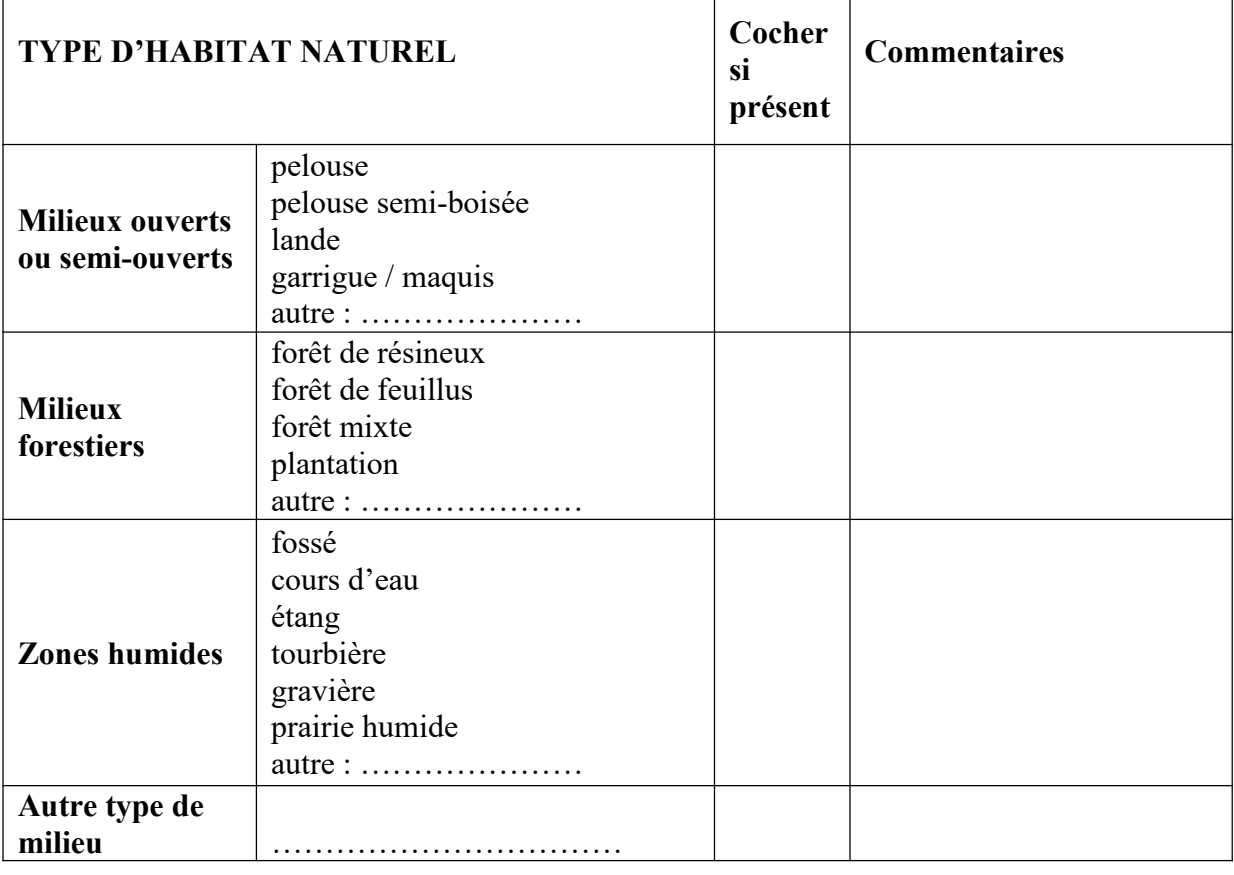

# TABLEAU MILIEUX NATURELS :

(Remplissez en fonction de vos connaissances)

# TABLEAU ESPÈCES FAUNE, FLORE :

(Remplissez en fonction de vos connaissances)

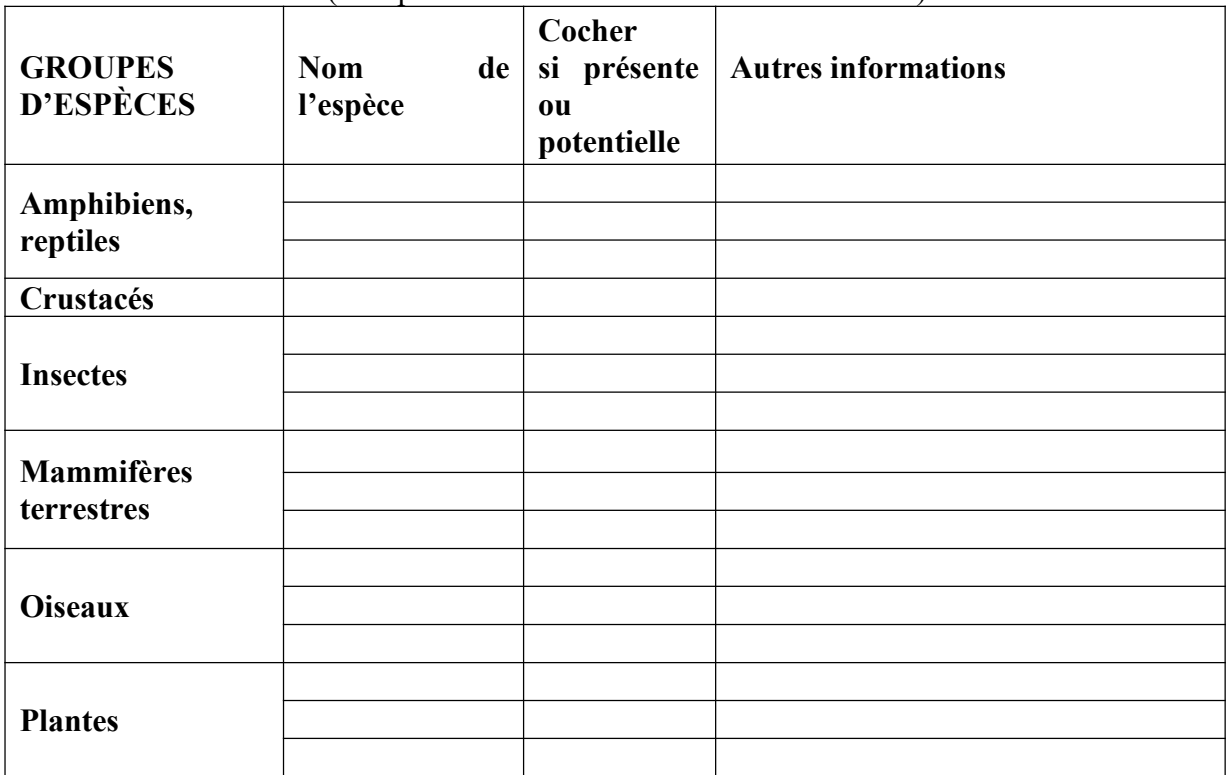

# **II) Incidences du projet**

**Décrivez sommairement les incidences potentielles du projet dans la mesure de vos connaissances.** 

Destruction ou détérioration d'habitat (= milieu naturel) ou habitat d'espèce (type d'habitat et surface) :

………………………………………………………………………………………………… ………………………………………………………………………………………………… ………………………………………………………………………………………………… ………………………………………………………………………………………………… ………………………………………………………………………………………………… ………………………………………………………………………………………………… ………………………………………………………………………………………………… ………………………………………………………………………………………………… ………………………………………………………………………………………………… ………………………………………………………………………………………………… Destruction ou perturbation d'espèces (lesquelles et nombre d'individus) : ………………………………………………………………………………………………… ………………………………………………………………………………………………… ………………………………………………………………………………………………… ………………………………………………………………………………………………… ………………………………………………………………………………………………… ………………………………………………………………………………………………… ………………………………………………………………………………………………… ………………………………………………………………………………………………… ………………………………………………………………………………………………… **III) Conclusion**

# **Le projet est-il susceptible d'avoir une incidence ?**

#### □ **NON**

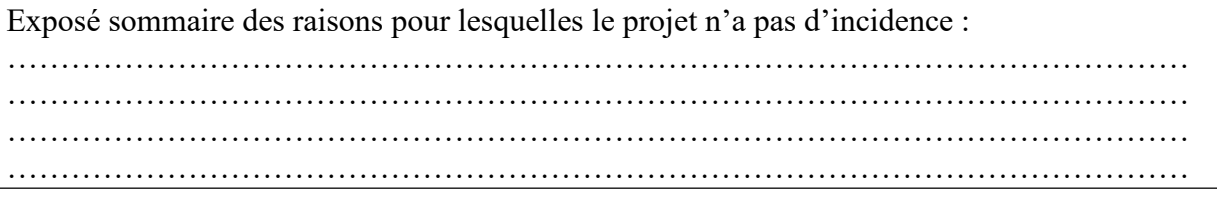

□ **OUI** : l'évaluation se poursuivra avec les services de l'État.

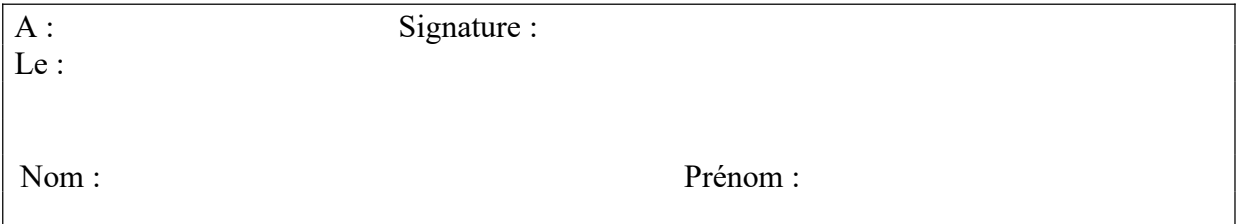